# **Sightseeing the Alps in a C172**

This tour will guide you to many of the most famous mountains, valleys, glaciers, snowfields, winter and summer vacation areas, etc. in the European Alps. In addition there are several hints to visit nearby areas of interest. On the tour you will visit Switzerland, Italy and France.

Simulating a C172 in 12.000 feet close to high mountain-peaks present some new challenges! e.g. watch out for "blue sky turbulences", especially near rims and peaks. And do not forget to readjust your Gyro Compass after heavy turbulences, because my course directions are given as indicated magnetic bearings.

The following description is based on FlightGear (with ATLAS) but works also for the MS-FSX. If you try it on both you will discover the superior scenery/terrain-details of the FlightGear!

*You need scenery e000n40.* See an ATLAS overview of the flight by clicking on

- **[Part-1](#page-6-0)** from Buochs to Visp, this one takes about 50 Min. in air
- and **[Part-2](#page-7-0)** from Visp to Geneve, this one takes about 60 Min. in air

I suggest to set the visibility to 30 miles (if your system allows). Other parameters you may see in my [Startup-cmd-file and weather settings..](#page-11-0)

## *Synonyms inside German names:*

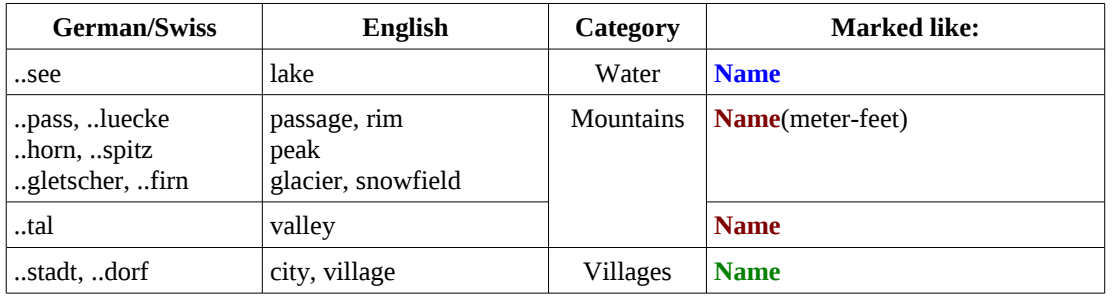

# *Markings in the following flight description :*

- $\rightarrow$  marks flight-instructions and the general course. I suggest an altitude of 12,000 feet.
- marks additional sightseeing informations

ref: marks an interesting link into the Internet. Additionally you may find almost any of the named mountains, villages, etc. in the Internet (e.g. wikipedia.org) dev: marks an interesting/possible deviation from the proposed tour

Text with yellow background marks changing VOR settings and/or a quick indication of the actual position, like e.g. "MOT 27.5 NM". The later defines the indicated distance in miles form the VOR MOT (frequencies are given in the 2<sup>nd</sup> column of the table). In these cases the VOR-radial is of no importance (assuming you are in the described valley on the defined course!).

By the way: I am not involved in the tourism business – I am just a German Fan of beautiful landscapes (and Flight-Simulators).

If you do have problems, proposals, questions, comments, etc. → please contact me: [j-emmerich@online.de](mailto:j-emmerich@online.de)

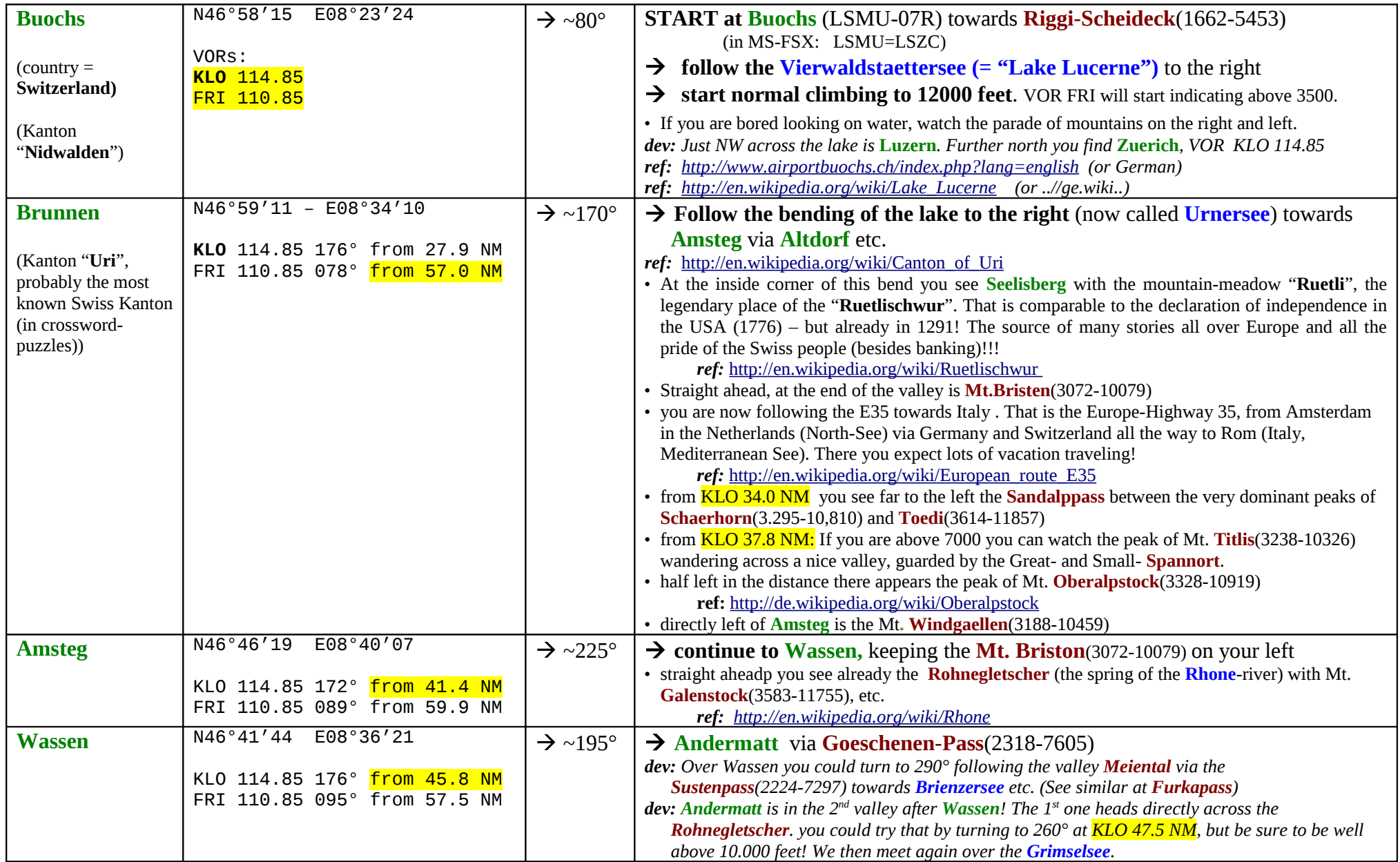

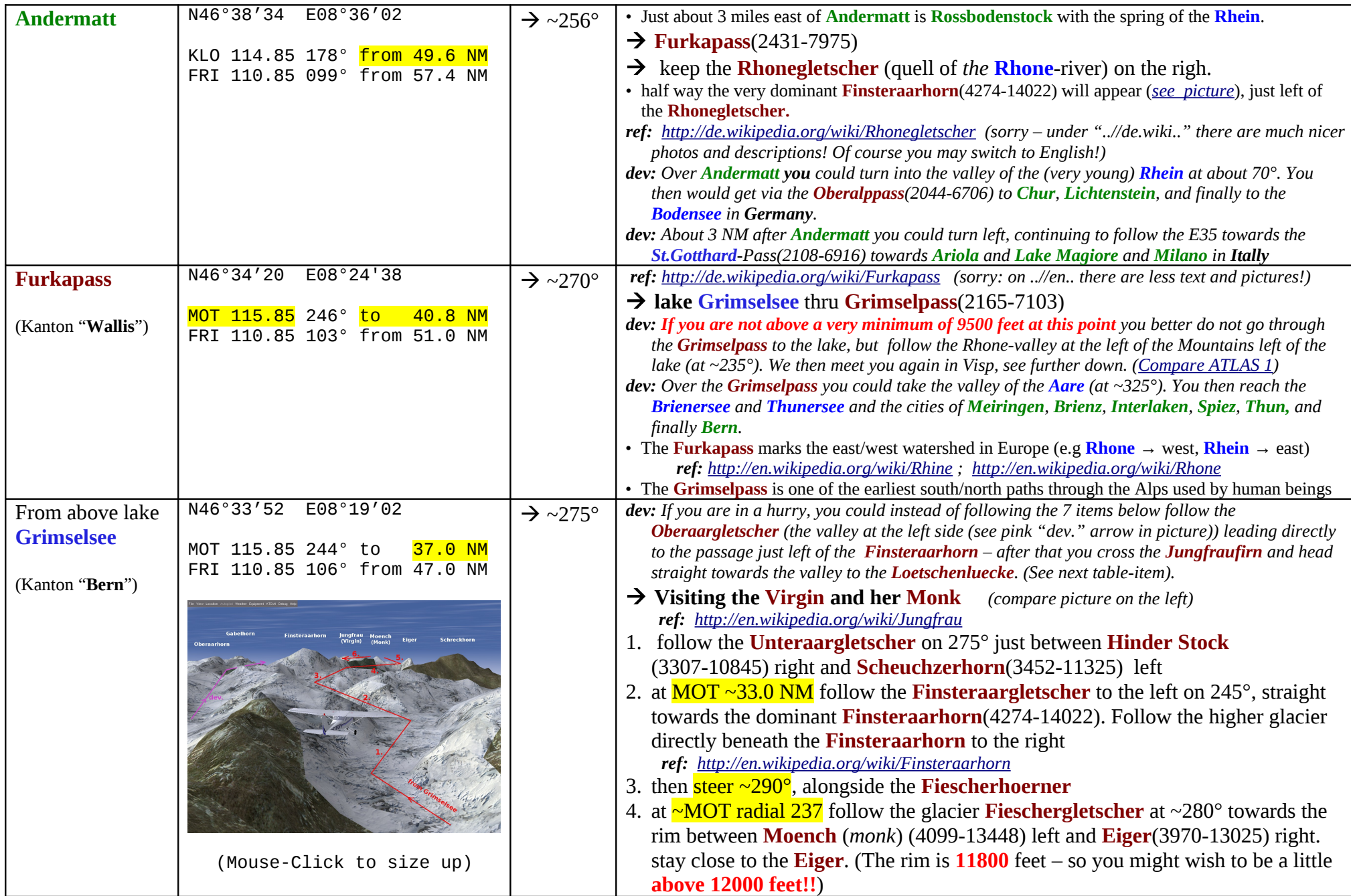

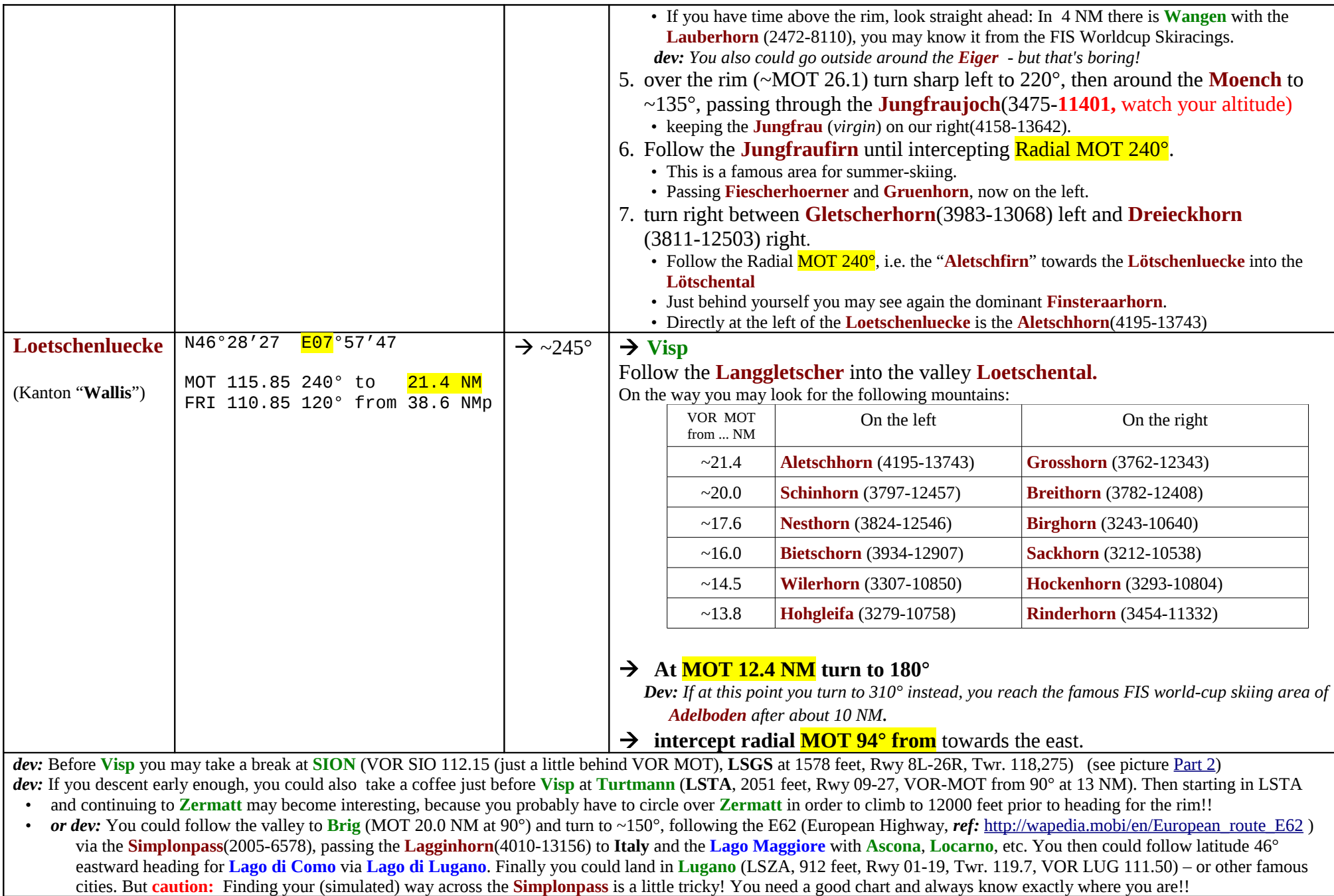

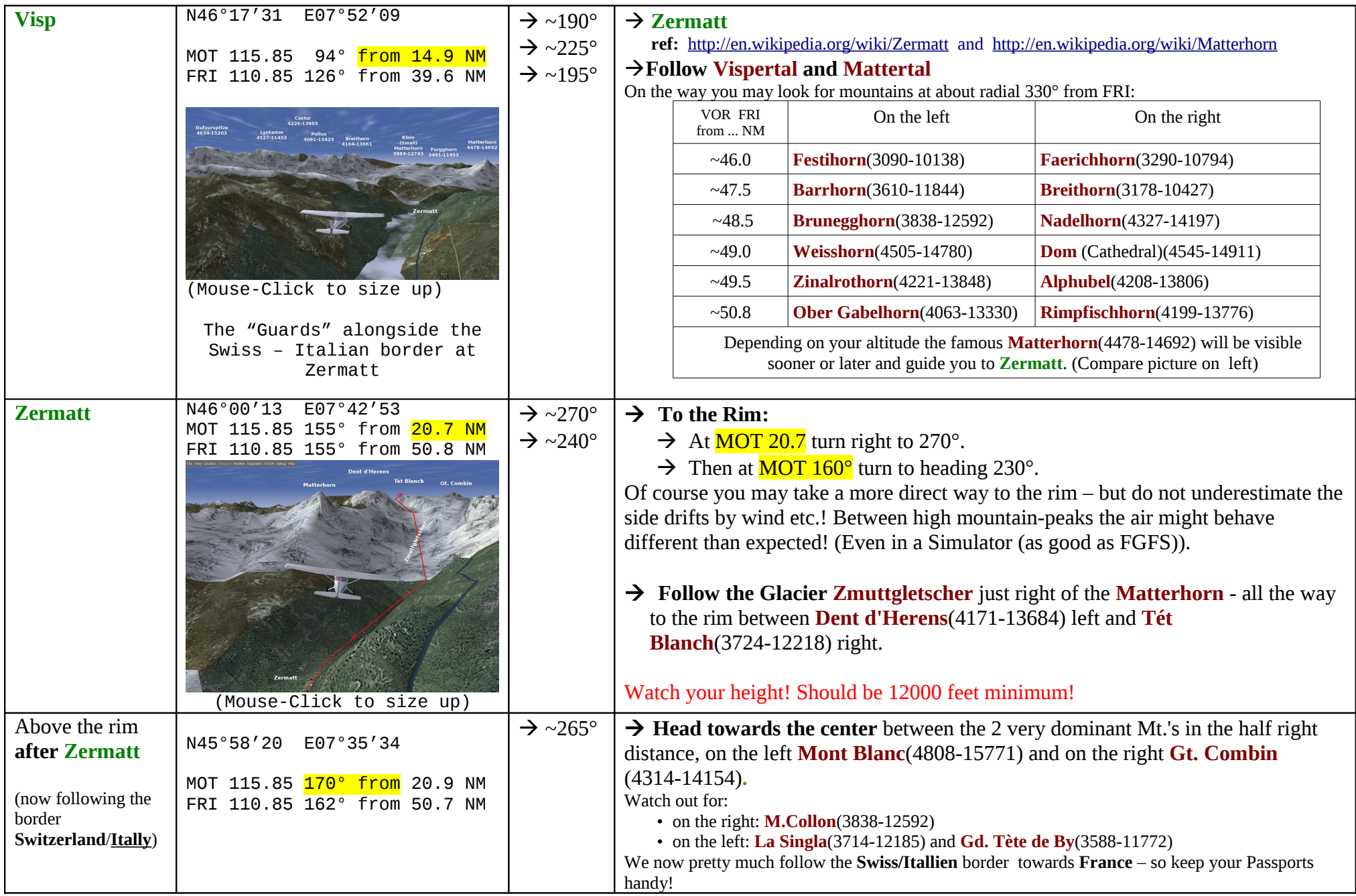

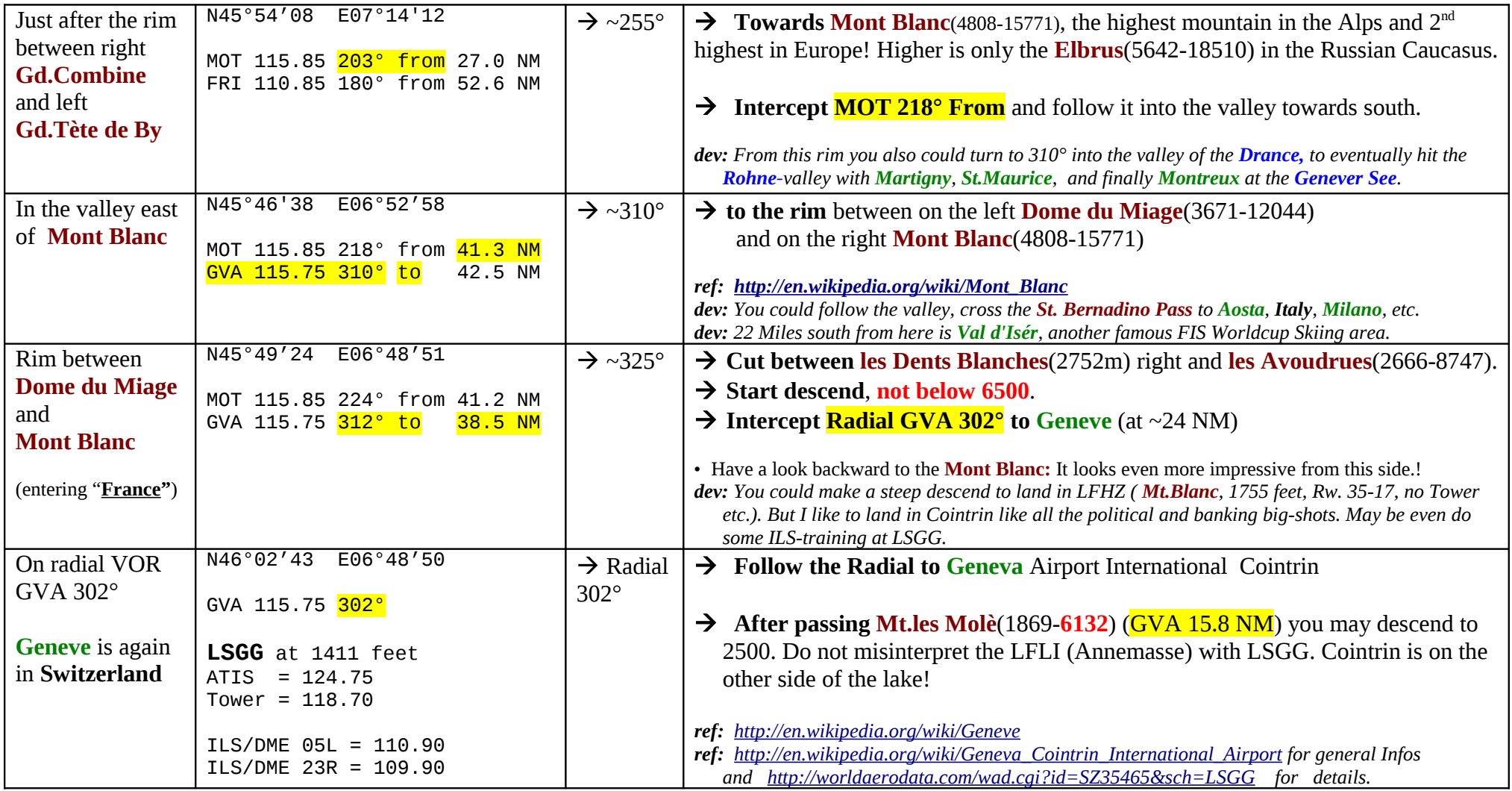

#### *Sightseeing tour on ATLAS Part 1: Buochs to Visp*

<span id="page-6-0"></span>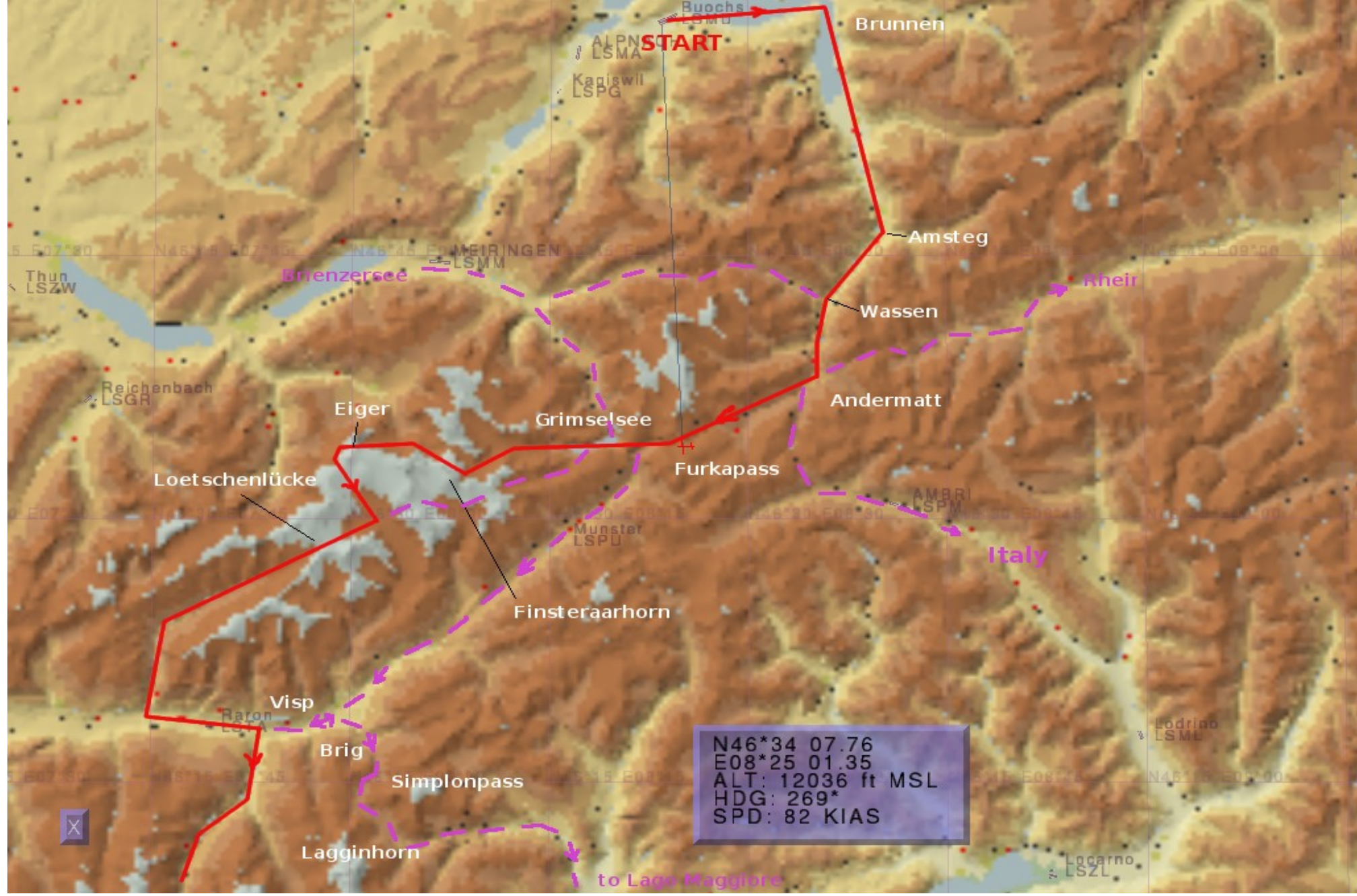

Sightseeing the Alps in a C172 2009-01-30 page 7 / 12

<span id="page-7-0"></span>*Sightseeing tour on ATLAS Part 2: Visp to Geneve*

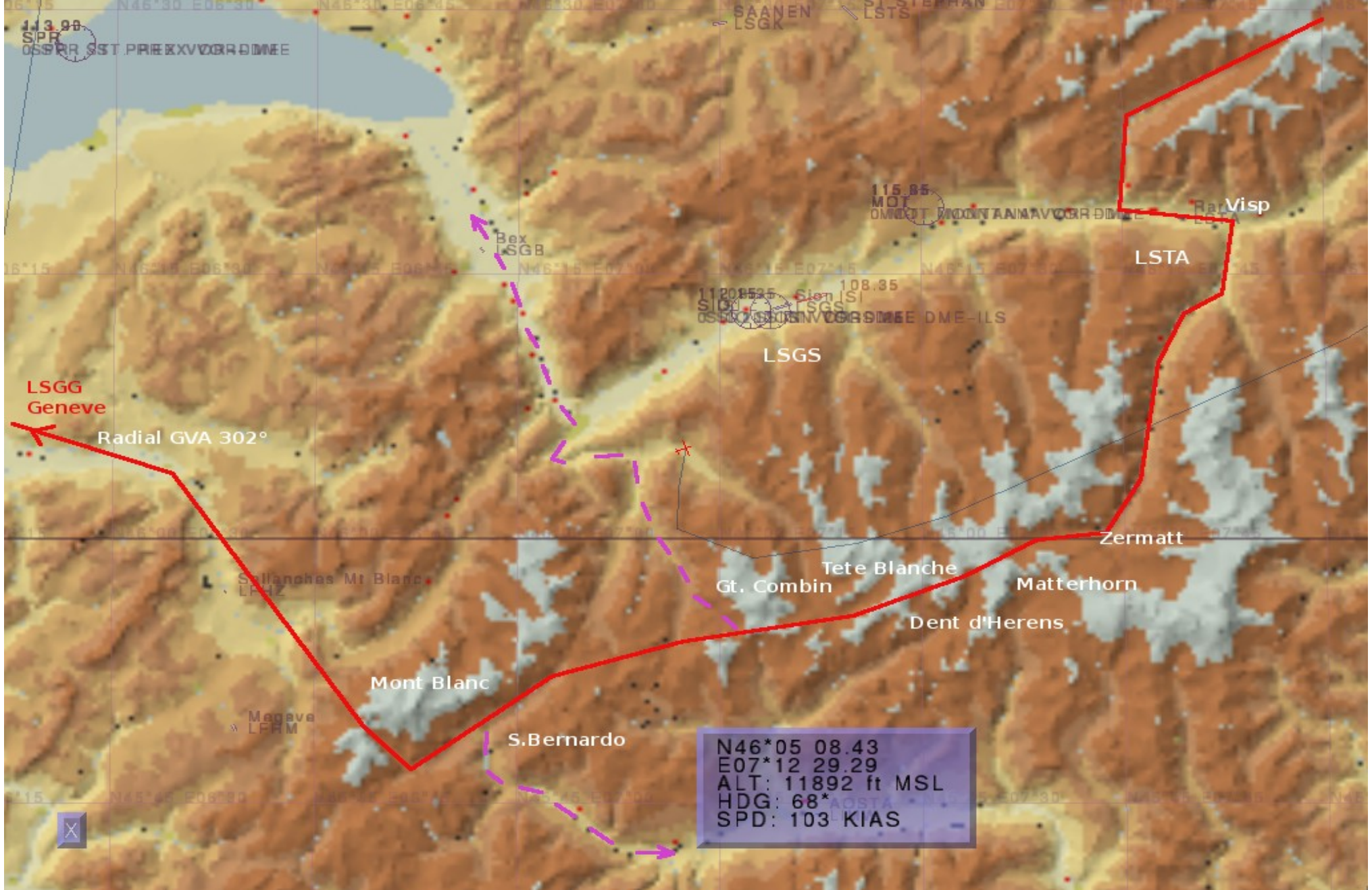

Sightseeing the Alps in a C172 2009-01-30 page 8 / 12

## *Sightseeing tour: Visiting the Virgin*

<span id="page-8-0"></span>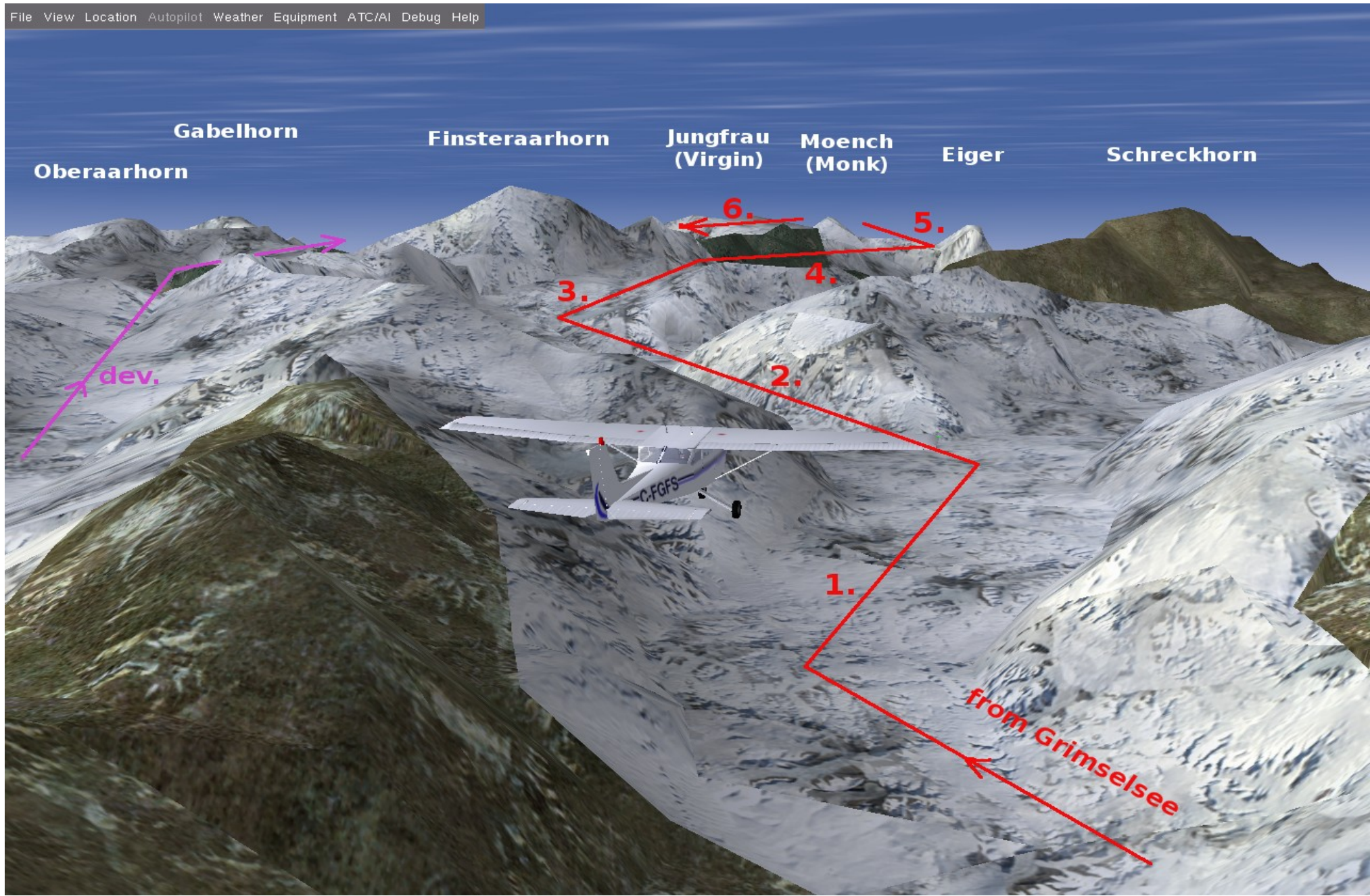

Sightseeing the Alps in a C172 2009-01-30 page 9 / 12

*Sightseeing tour: Italian border-guards at Zermatt*

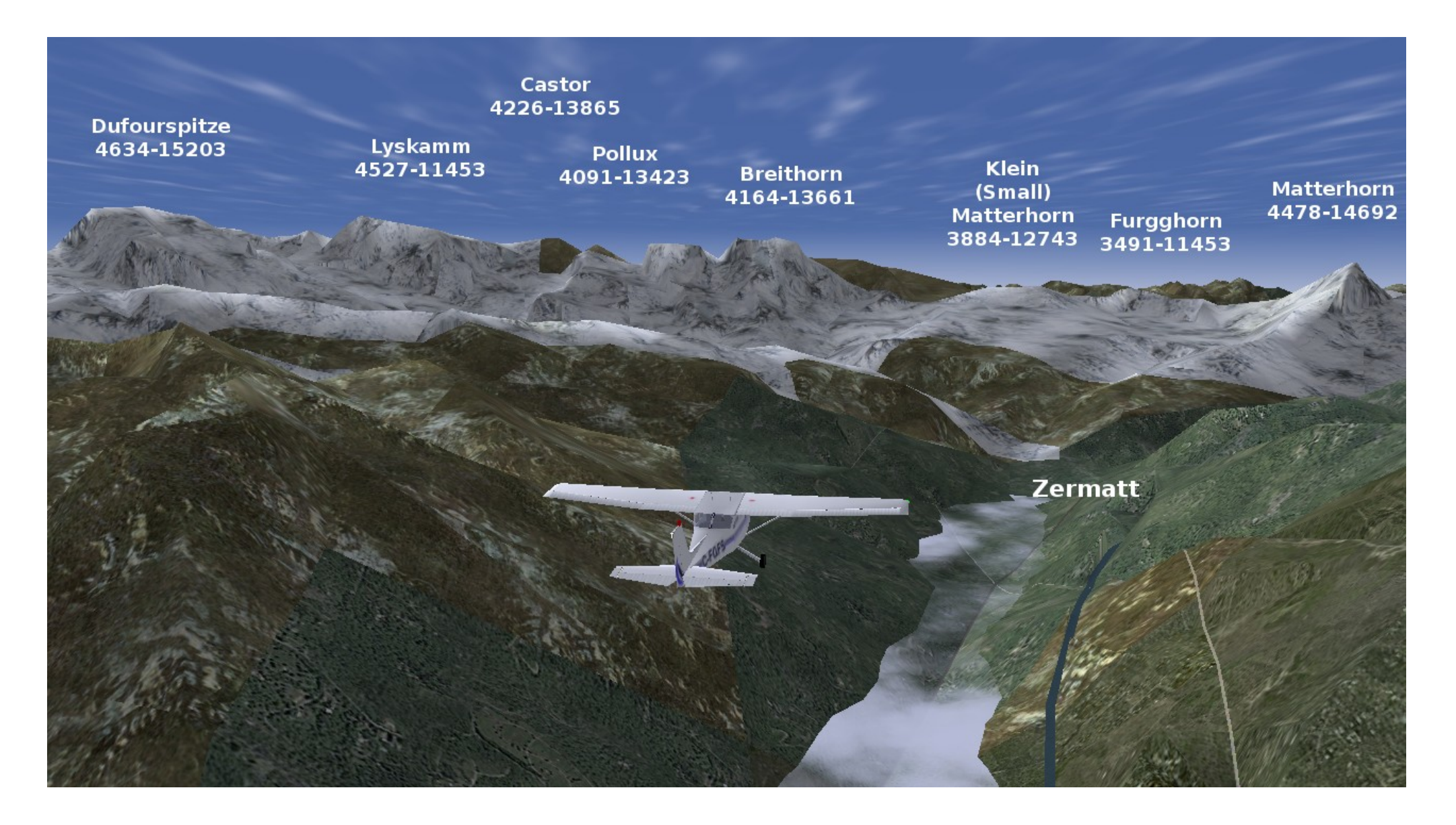

#### *Sightseeing tour: The Matterhorn Pass through*

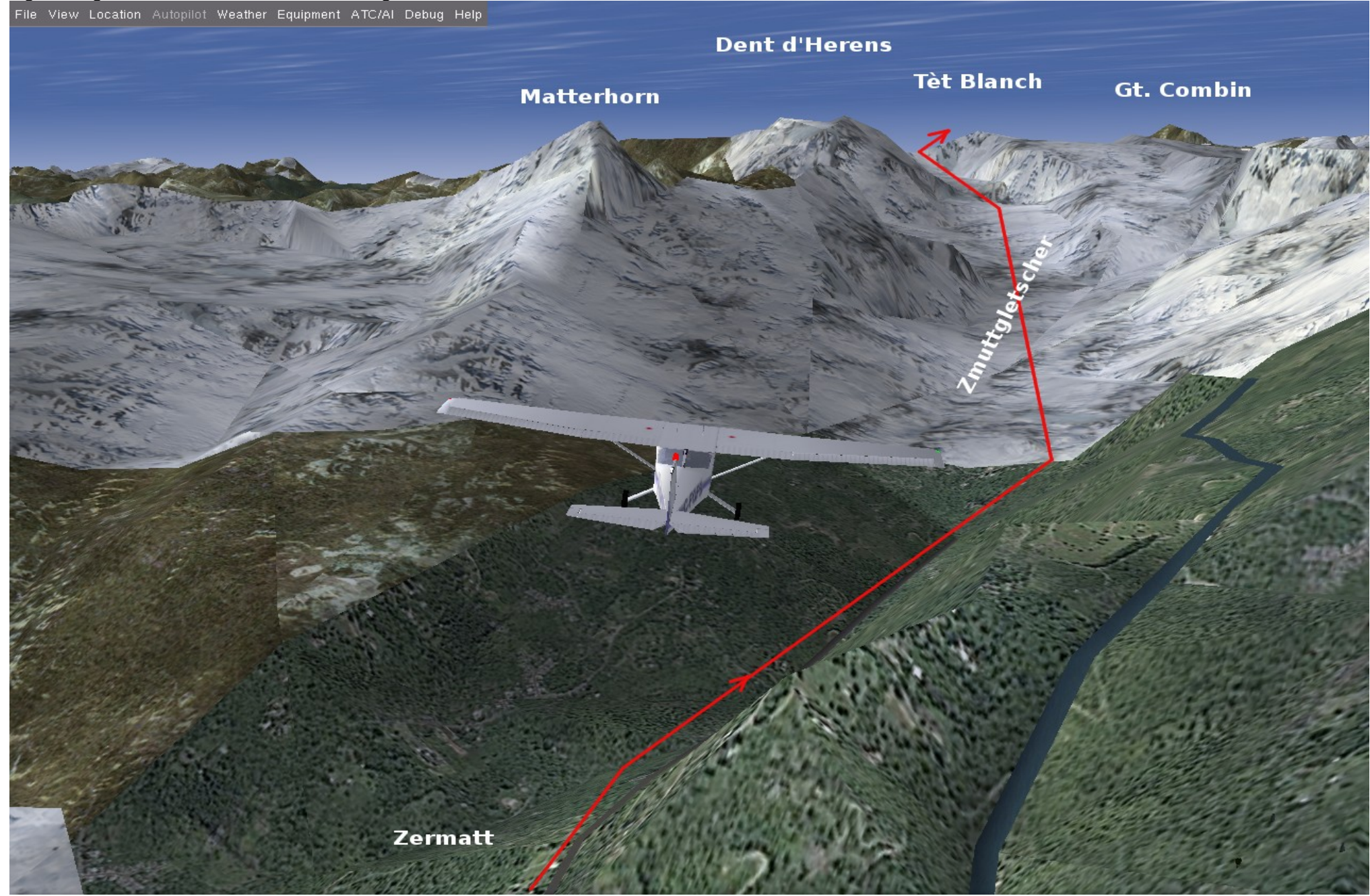

<span id="page-11-0"></span>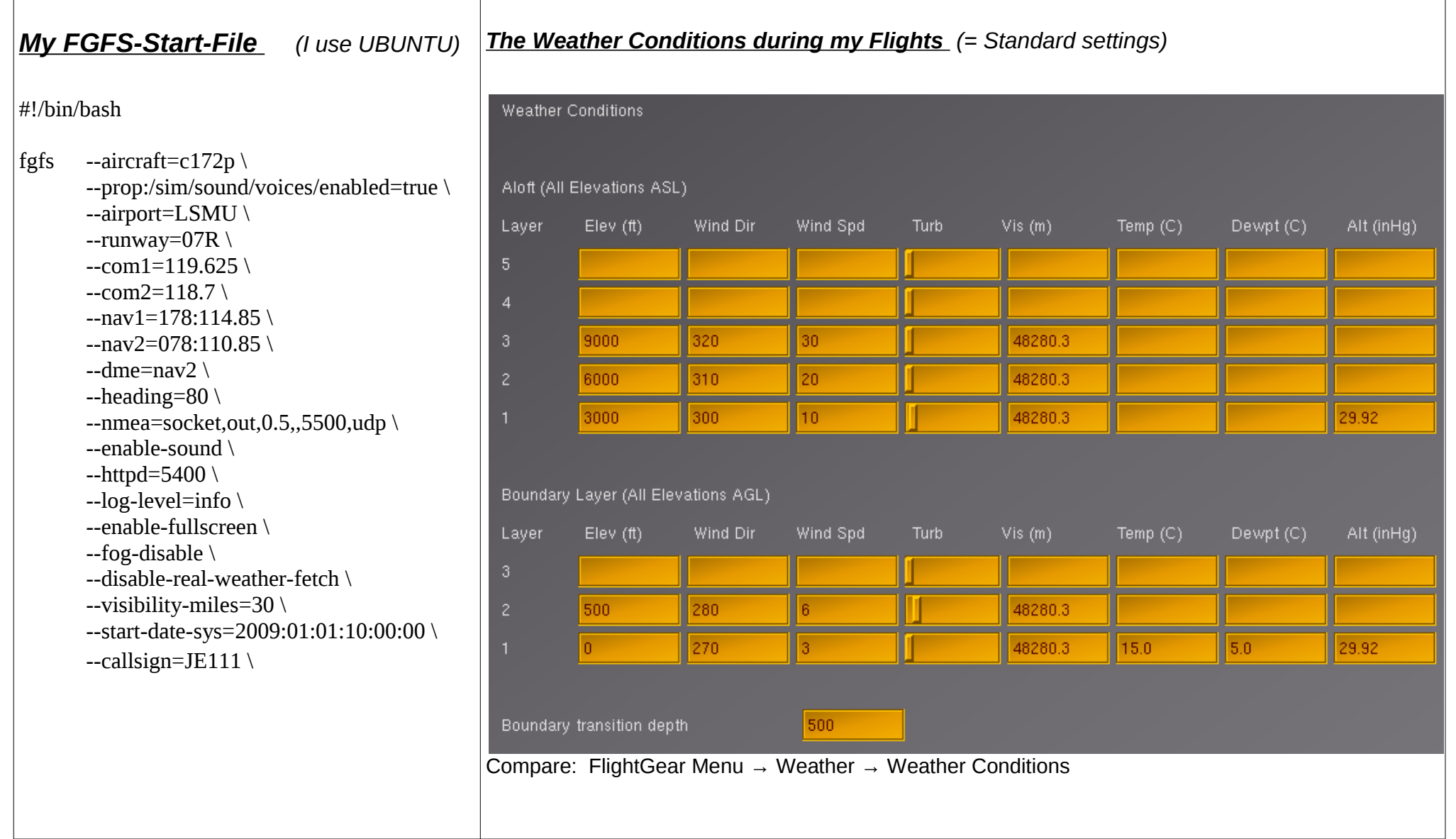